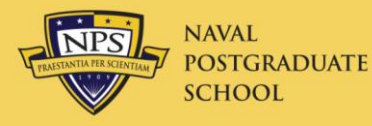

#### ODTA Meeting 13/14 Feb 2014

# Welcome

Marc Pritchard Travel Officer

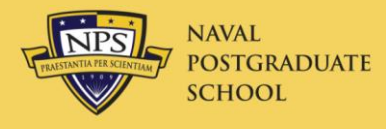

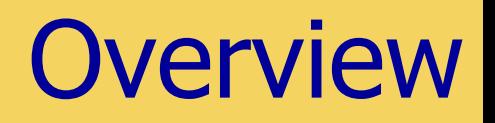

- Travel Approval Update
- Non-DoD Conferences
- Travel Errors
- Excursion Fares
- Travel to Washington, D.C.
- Recent Updates
- Rental Cars on Leave
- Gift of Travel
- Constructed Travel Worksheet
- Do-It-Yourself Java Update

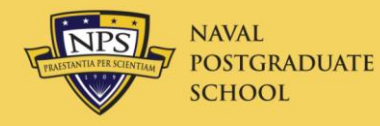

#### • Process

- Complete trips in DTS (all costs, trip description, and JON)
- Weekly spreadsheet provided to President, Provost, and COS
- Line by line review of each trip
- VADM Route travel approval…the bad side:
	- Once a week
	- Limited ability to "run something in for signature"
- VADM Route travel approval...the good side:
	- All complete trips in DTS through June were approved
	- He is a "volume" approver

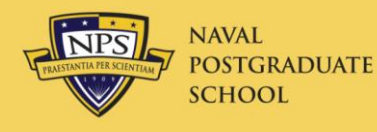

#### • Process

- Start with the wiki (<https://wiki.nps.edu/display/NCT/Non-DoD+Conferences>)
- Drag and drop the Non-DoD Request Form
- Key elements:
	- Target approval date a date that has a tangible benefit (e.g., early registration discount)
	- Specific outcomes why is this important to curricula, research, NPS, DoN, etc.
	- Generalities are the kiss of death
- Hard timelines (new DCMO guidance of 06NOV13)
	- 30 days for total NPS attendance cost <\$100K
	- 120 days for total NPS attendance cost >\$100K

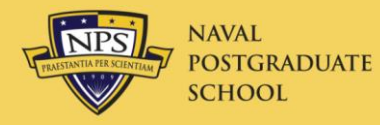

#### NON-DOD CONFERENCE ATTENDANCE REQUEST

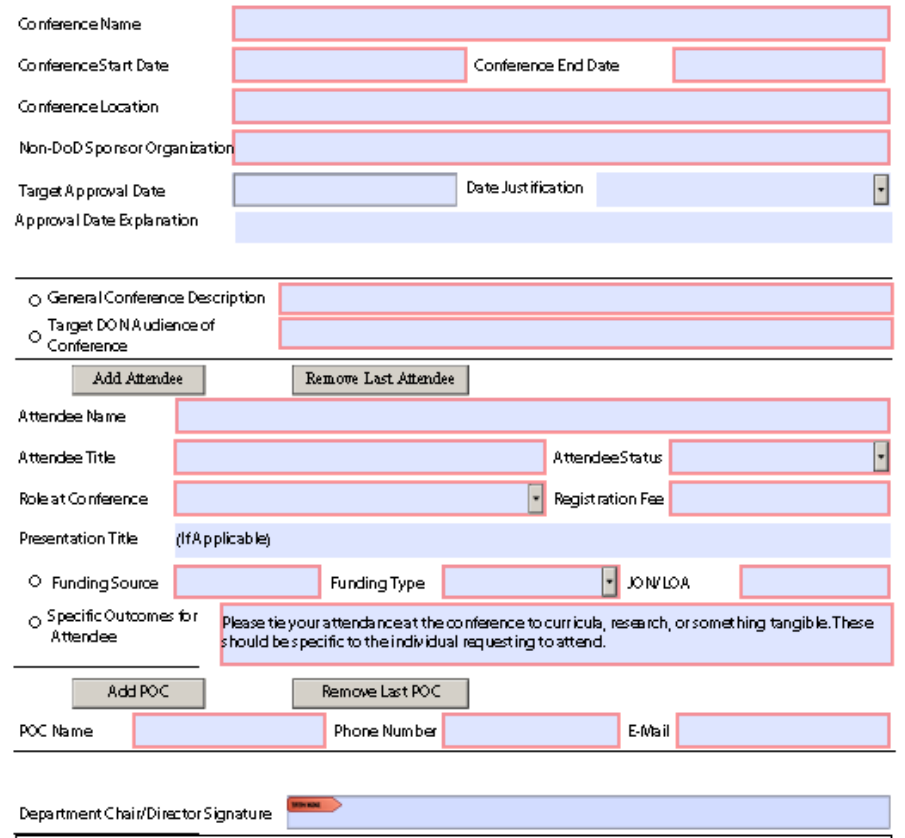

• Updated form

- Please submit via the wiki
- Try to avoid the "specific outcomes copy and paste" special when completing the form for multiple attendees

ALL REQUESTS MUST BE SUMBITTED TO THE NON-DOD CONFERENCE TRACKER WIKI AT:

https://wiki.nps.edu/display/NCT/Non-DoD+Conferences

YOU WILL NEED TO LOGIN TO ACCESS THE WIKI

**SUBMISSION BY OTHER MEANS WILL NOT BE ACCEPTED** 

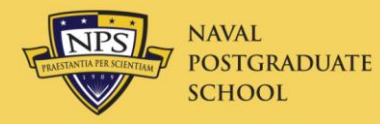

### The Rest of the World

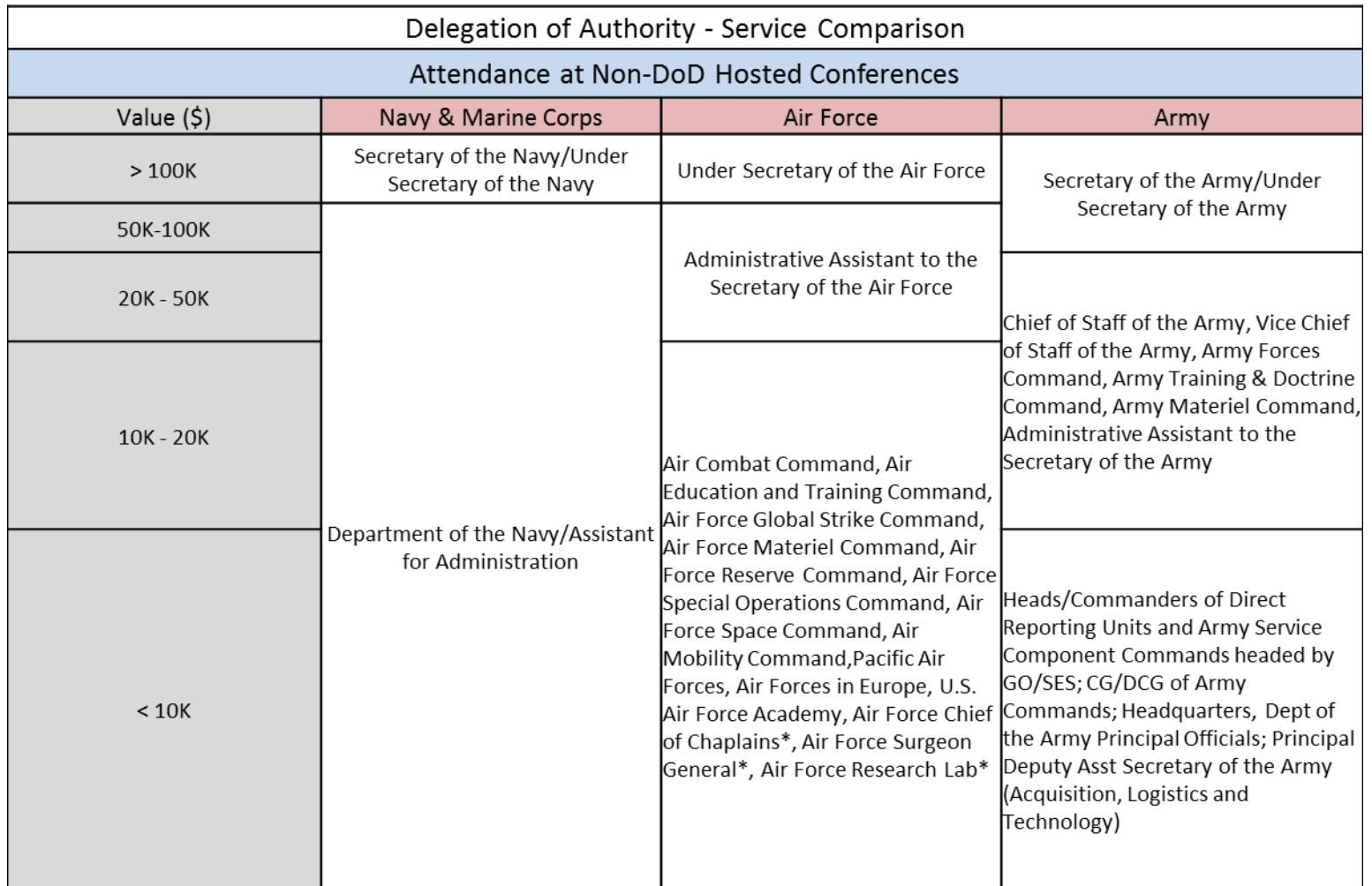

\* No authority to approve hosted conferences

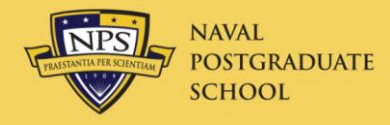

## Jim Egerton

### DTS Instructor

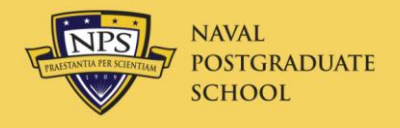

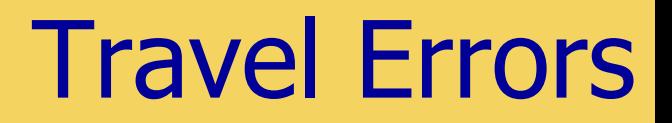

- Use GTCC for all travel expenses
	- Air, Hotel and Rental Car mandatory
- Split disburse all GTCC charges
	- Additional Options/Payment Totals screen
- Justification for all exceptions
	- Other Authorizations/Pre-Audit
	- Must be REASON for exception
- Attach air eTicket Receipt from SATO to voucher
	- Itinerary not allowed (voucher will be returned)

## Non-Gov't (Excursion) Fares

- Allowed if cheaper fare **available to general public** is available
	- Look it up outside of DTS (airline or travel agent web site)
	- MUST be on U.S. airline or code share
	- MUST be specifically approved by AO in travel authorization

#### • **AO Approval form on next slide**

- MUST be **reserved** and **purchased** through SATO with GTCC
- Fare is **non-refundable** (traveler reimbursed if trip cancelled)
- Advance purchase requirement (21-day or other)
- **Must pay for ticket within 24 hours**
- Must be reasonably sure plans will not be changed or cancelled
- $-$  ~\$150-\$200 charge to change reservation (reimbursable)
- Notify Travel Officer before approving (essentiality)

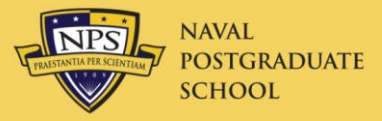

#### AO Approval Form for Excursion

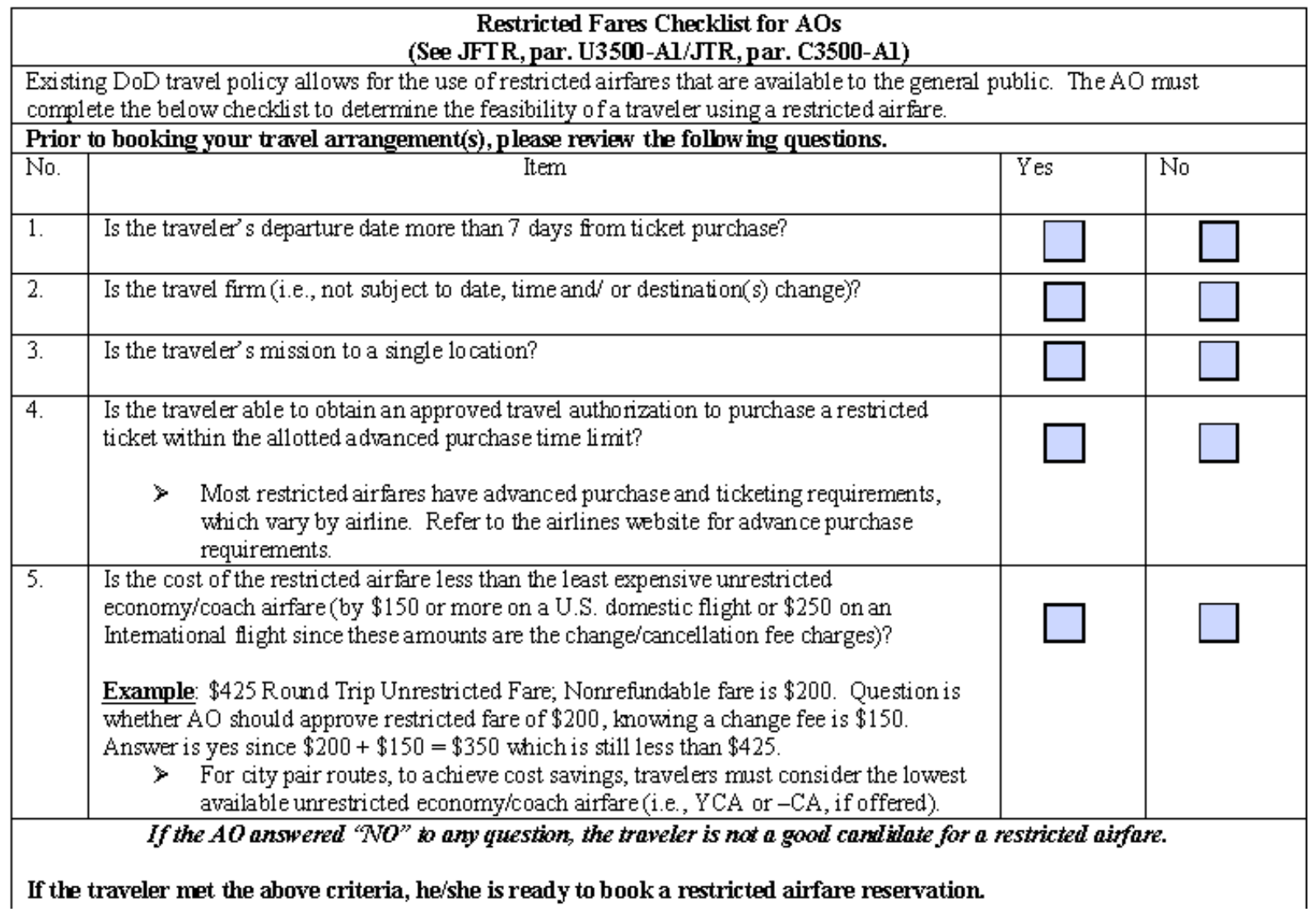

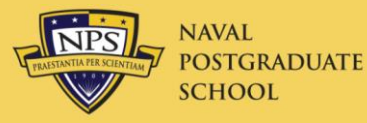

#### Change DC Destination to BWI

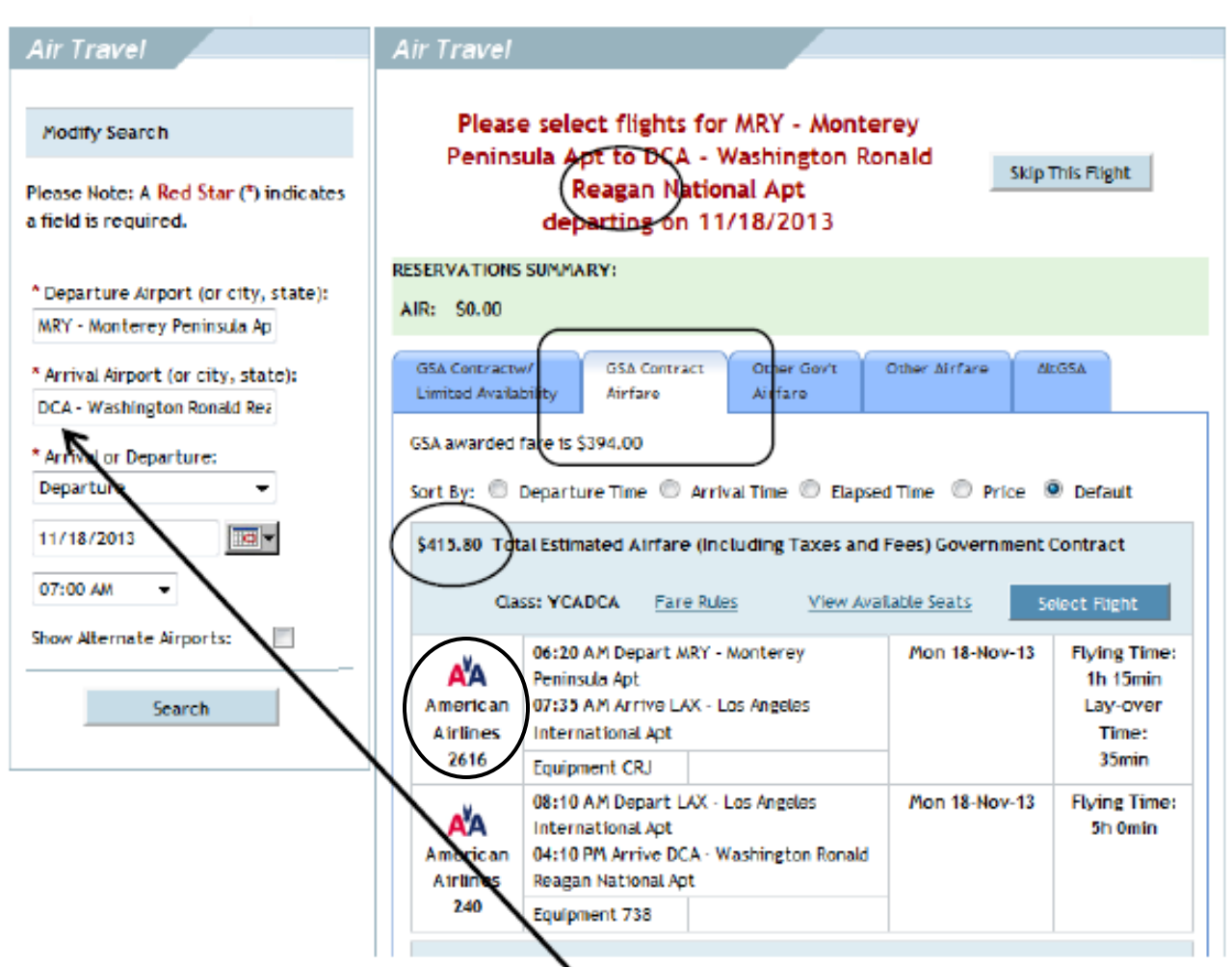

MRY-DCA \$830 R/T American MRY-BWI \$330 R/T United Dulles is not a city pair

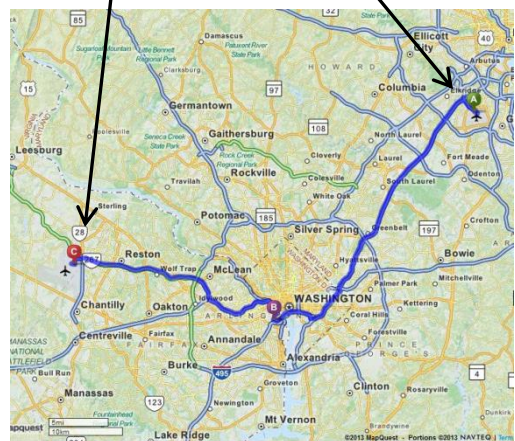

Type in Arrival Airport: BWI

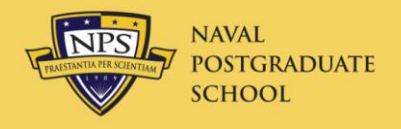

#### New Features

- Patricia Freeman—GTCC APC
	- Now working from Virginia Beach
	- (831) 214-9517
- New POV mileage rate: \$.56/mi vice \$.565
	- Effective 1 Jan 2014
- TSA Known Traveler Number
	- **Active duty military only**
	- Enter number from back of CAC; click "Save changes"
	- FastTrack through TSA at large airports (keep shoes on!)

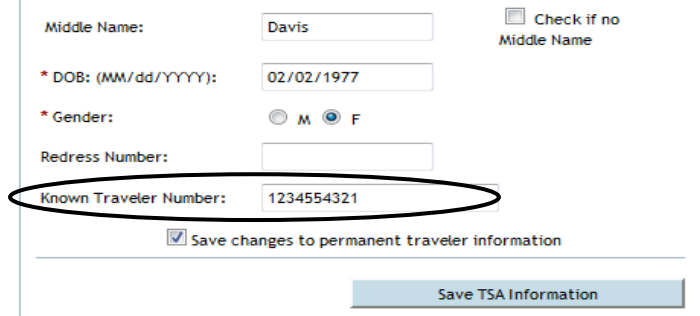

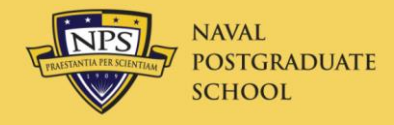

- Reserve cars in DTS for Duty Days only
	- Extend car for leave days at Rental Car Counter
	- Inform company that you will be on leave/non-duty
	- Do not include GARS fee (\$5/day) for these days
	- Arrange for insurance for these days
- Traveler must pay for car on leave days
	- Use personal credit card for these days, OR
	- Use GTCC, but split-disburse this amount on voucher

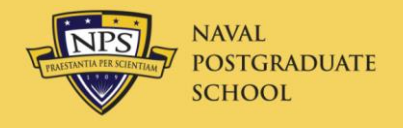

- Gift of Travel SOP revised 4 Feb 2014
	- NPS President may approve gifts <\$12,000
	- Gift must still cover entire travel expense
- Traveler must be
	- In pay status on official business
	- On zero-cost, Routine orders
		- Permissive orders no longer permitted for civilian travelers

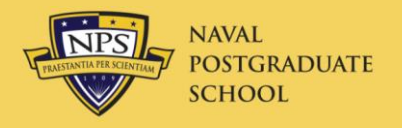

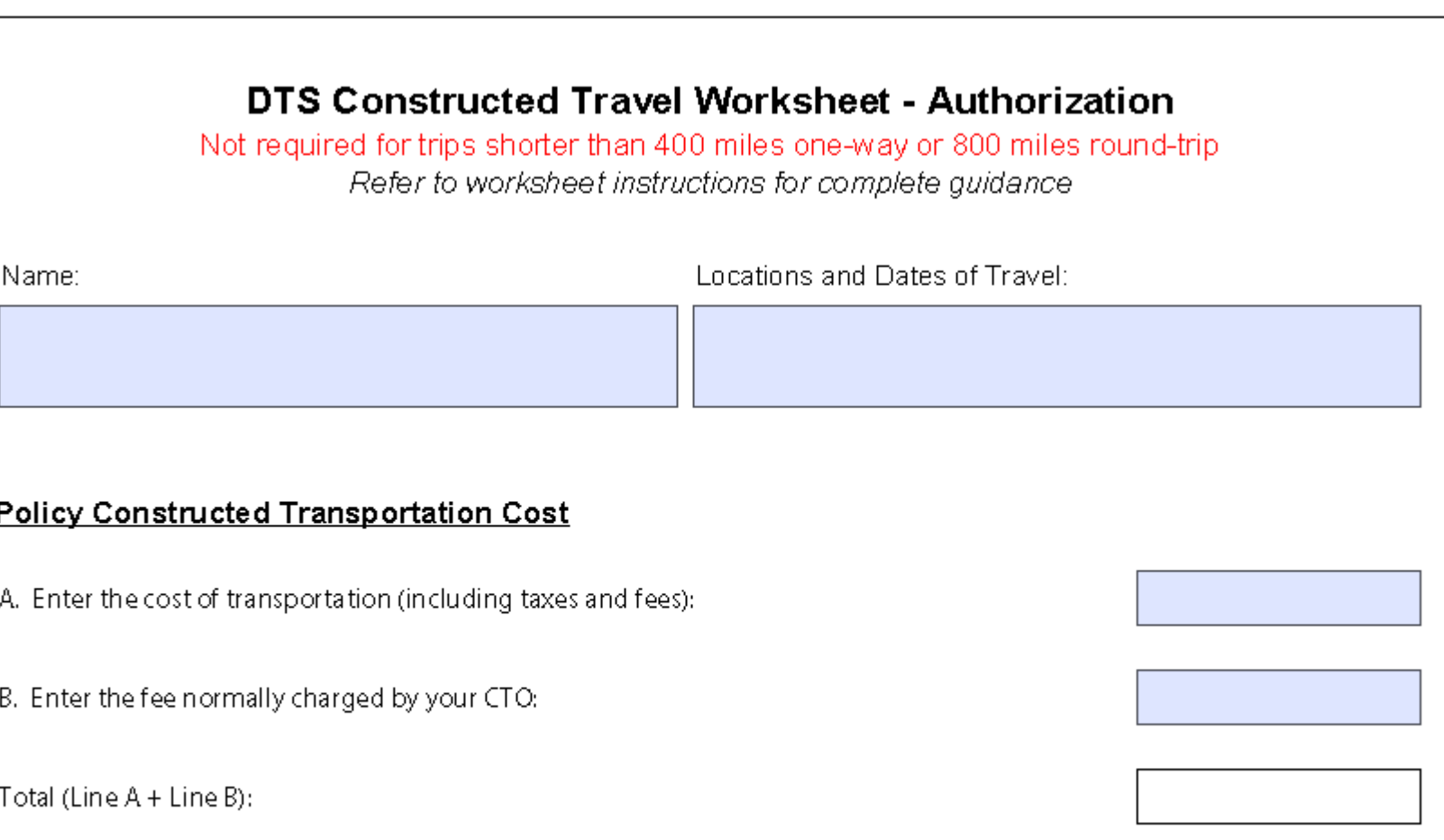

Note: If you will provide transportation for other passengers on official Government travel, refer to the worksheet instructions and add the necessary comments below.

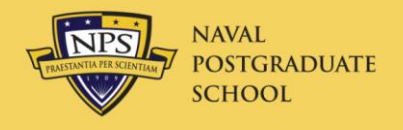

CTW cont'd.

- New Worksheet July 2013
- Always required for POV/rental car trip >800 miles round-trip
- Only include cost of airline tickets
	- City pair contract fare if available
	- Otherwise lowest cost DG fare
	- Do not include other costs associated with travel
	- There is no CTO fee associated with tickets by SATO
- Attach CTW as Substantiating Document
	- Check the CTW checkbox
- AO will then determine if full reimbursement allowed

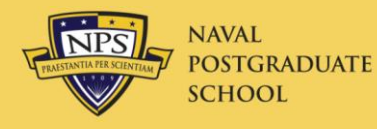

## Update Java Yourself!

**1. Close all browsers.**

#### **2. Go to "All Programs/ LANDesk Management/ Desktop Manager"**

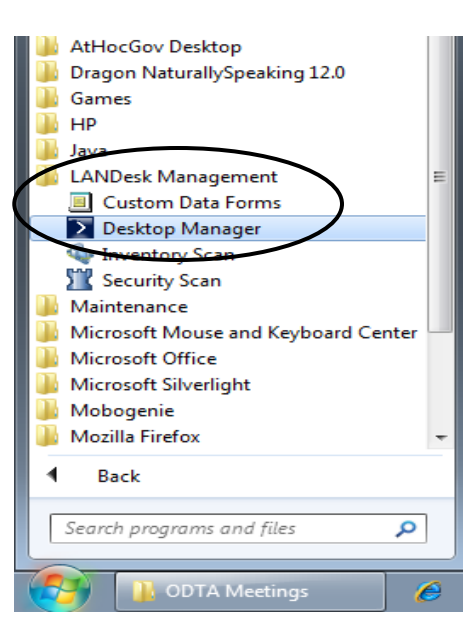

**3. Click "Software Deployment Portal" 4. Click "**  $\mathbf{\nabla}$  **Java 7 Update 51- New!"** 

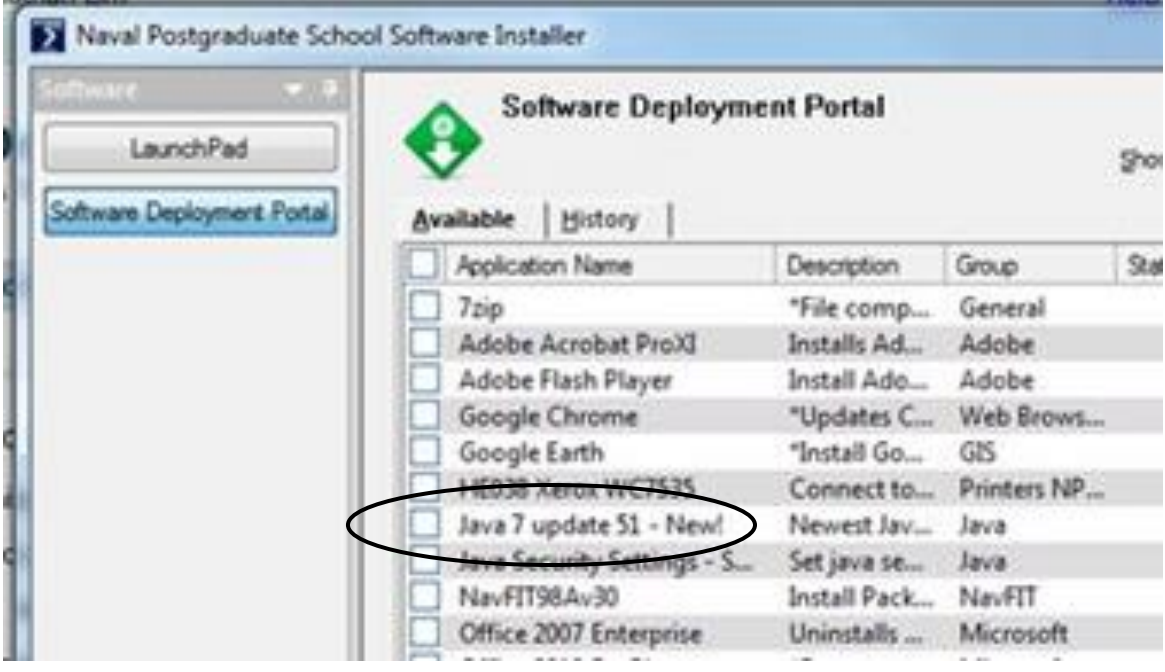

**5. Click "Deploy"**

 $Deploy$ 

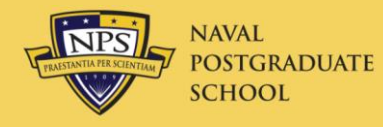

- Attend DTS User class – 0800-1200 Wed 26 Feb
- Attend DTS ODTA class – 0830-1100 Thur 27 Feb
- Create TA and TV in EWTS
	- Done one-on-one

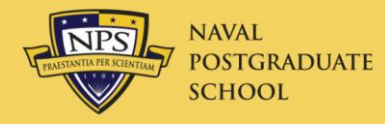

# Questions?